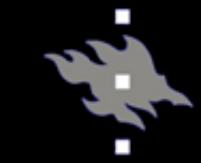

# Computational light scattering (PAP315)

## Lecture 12b

#### Antti Penttilä

Department of Physics, University of Helsinki, Finland

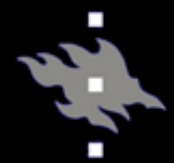

- Linux/Mac/Windows+MSYS2 with GCC gfortran and C++ compilers
	- The GCC version needs to be high enough (v 4 is not enough) so that it can compile with –std=c++14 option
- GNU make tool
- Boost and CGAL libraries
	- sudo yum install boost boost-devel
	- sudo yum install CGAL CGAL-devel
- …but, if your GCC is too old, see [https://forums.centos.org/viewt](https://forums.centos.org/viewtopic.php?t=71219) opic.php?t=71219
- …if CGAL is not found, see [https://stackoverflow.com/quest](https://stackoverflow.com/questions/44037925/how-to-install-cgal-on-centos-7or-centos-6) ions/44037925/how-to-installcgal-on-centos-7or-centos-6
- …but you would need sudorights to your computer, so I hope you have them…

### SIRIS, installation

- Go to [https://bitbucket.org/planetarysyst](https://bitbucket.org/planetarysystemresearch/siris4-framework) emresearch/siris4-framework
- Get package by downloading the zip from *Downloads*
	- wget https://bitbucket.org/planetarysyste mresearch/siris4 framework/get/94b3eb39c45d.zip
	- unzip 94b3eb39c45d.zip
	- mv planetarysystemresearch-siris4 framework-94b3eb39c45d siris4 framework
- …or by git:
	- git clone https://bitbucket.org/planetarysyste mresearch/siris4-framework.git
- cd siris4-framework
- make multiparticle

#### SIRIS (multi-particle), running

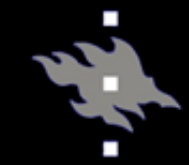

• All parameters are given in input file, and the input file name will be given as option in the command line.

```
nrays 1000000 # Number of rays
```
max\_scattering 200 # Maximum number of scattering events killswitch start 70 # Prevent rays splitting to refracted and reflected (only one of these happens) rays after N scattering events

nbins 80 # Number of theta angle bings

nbins fine details start  $180$  # This is used to print finer  $\text{details at}$  at the backscattering direction

prevent TR 0 # Prevent total reflection creating refracted rays

```
check time after nrays 1000 # Check time after N rays
```
allocated time in hours 9999 # Kill execution after N hours

output file outputS.out # Print scattering matrix elements per phase angle

pmatrix\_out pmatrix.out # Print scattering matrix that is readable by the SIRIS (so you can use the output as an input for next round...)

details out details.out # Print other details about the finished work

I cutoff limit 0.0000001 # Cut off limit. When intensity of the ray goes below this limit, kill it

seed 0 # Generate random seed for the PRNG (0), If nonzero, the given number will be used as a seed.

wavelen 6.283185307179586 # Wavelength. Unit does not matter as long as you keep it consistent with other length parameters

mesh scale 2000 # Mesh file is scaled with this value. So, if the wavelenght is 6 nm, and if the mesh file has a sphere with radius 1 (dimensionless), SIRIS will compute 2000-nm-sized spehre with mesh scale 2000.

mesh sphere.off # Relative path to the shape model (see below) force interaction  $1$  # This is related to the diffuse scattering. Do we force every ray to interact with the diffusely scattering media, or do we let them go through. Without this the observer can see huge spike at the forward scattering direction.

beam radius 250 # The radius of the incident beam (same units as above). Negative beam size means that the entire medium is covered by the beam.

material1 1.0 0.0 1 1.0 0.9460290562711914 outputS ave.out 1  $\sim$ /dists/cdfconstant04dist.txt # Define materialX, where the X is the number of the material. Supports 255 materials. It is important to note that material 0 is reserved for the surrounding media. The format is

materialX REF\_REAL REF\_IMAG DIFFUSE\_ON ALBEDO MEAN\_FREE\_PATH PATH\_TO\_PHASE\_MATRIX EXPERIMENTAL\_MFP\_ON\_file\_path # where REF REAL is the refractive real part and REF IMAG is the imaginary part. Material can have diffuse inclusions that are enabled by using 1 for DIFFUSE ON. ALBEDO, MEAN FREE PATH and PATH\_TO\_PHASE\_MATRIX are for the diffuse scatterers, whereas EXPERIMENTAL MFP ON is about the experimental mean free paths (see SIRIS2019 or SIRIS2020 paper).

media REF\_REAL REF\_IMAG # For the surrounding medium, REF\_REAL is the refractive real part and REF IMAG is the imaginary part.